## **Projektstatus- & Meilensteinrelevanz**

Mastereckpunkte können durch Setzen eines Häkchens mit neuen Eigenschaften versehen werden.

- Meilensteinrelevant: Meilensteinrelevante Eckpunkte werden bei der Meilensteinfreigabe in der Management Summary berücksichtigt.
- Projektstatusrelevant: Projektstatusrelevante Eckpunkte beeinflussen mit ihrem Status (rot, gelb, grün) den gesamten Projektstatus.

## **MASTERECKPUNKT BEARBEITEN**

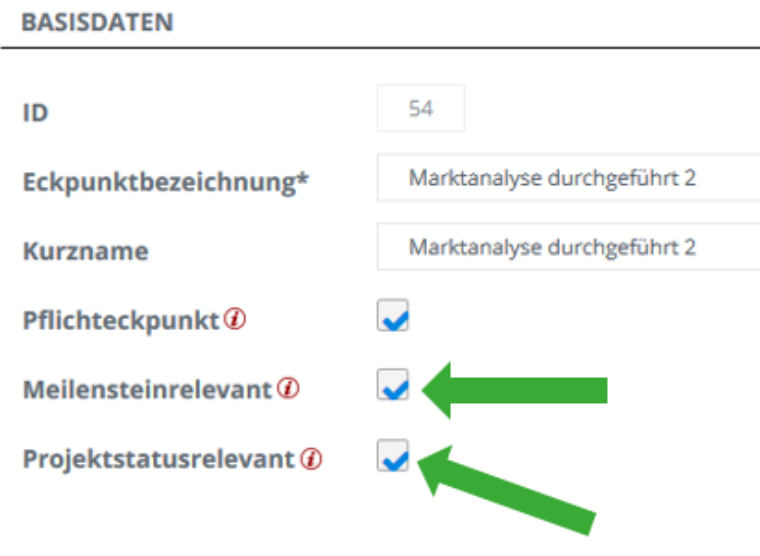

## **Auswirkung der Projektstatusrelevanz auf die Management Summary:**

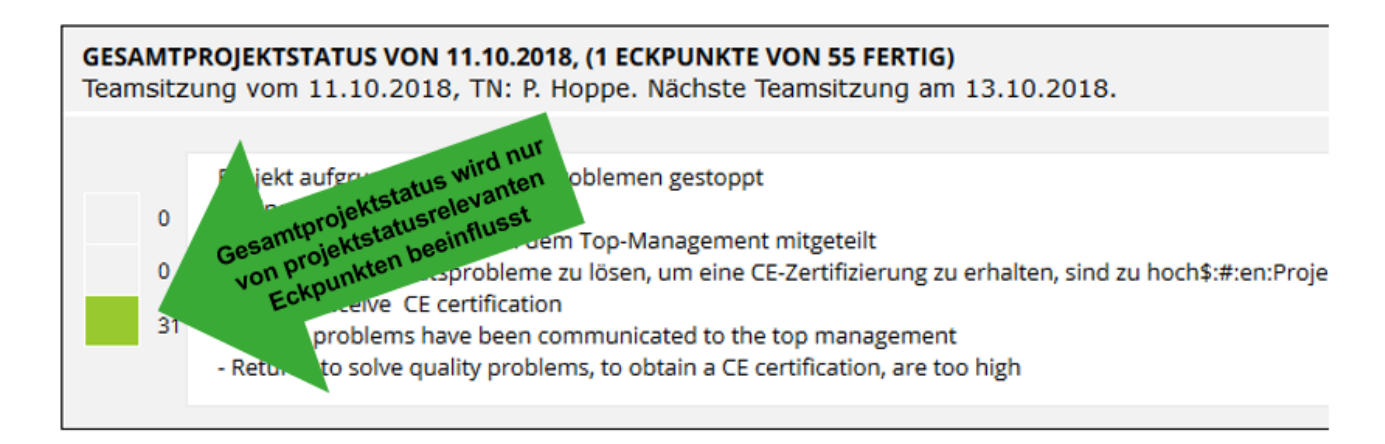

**Auswirkung der Meilensteinrelevanz auf die Meilensteinfreigabe:**

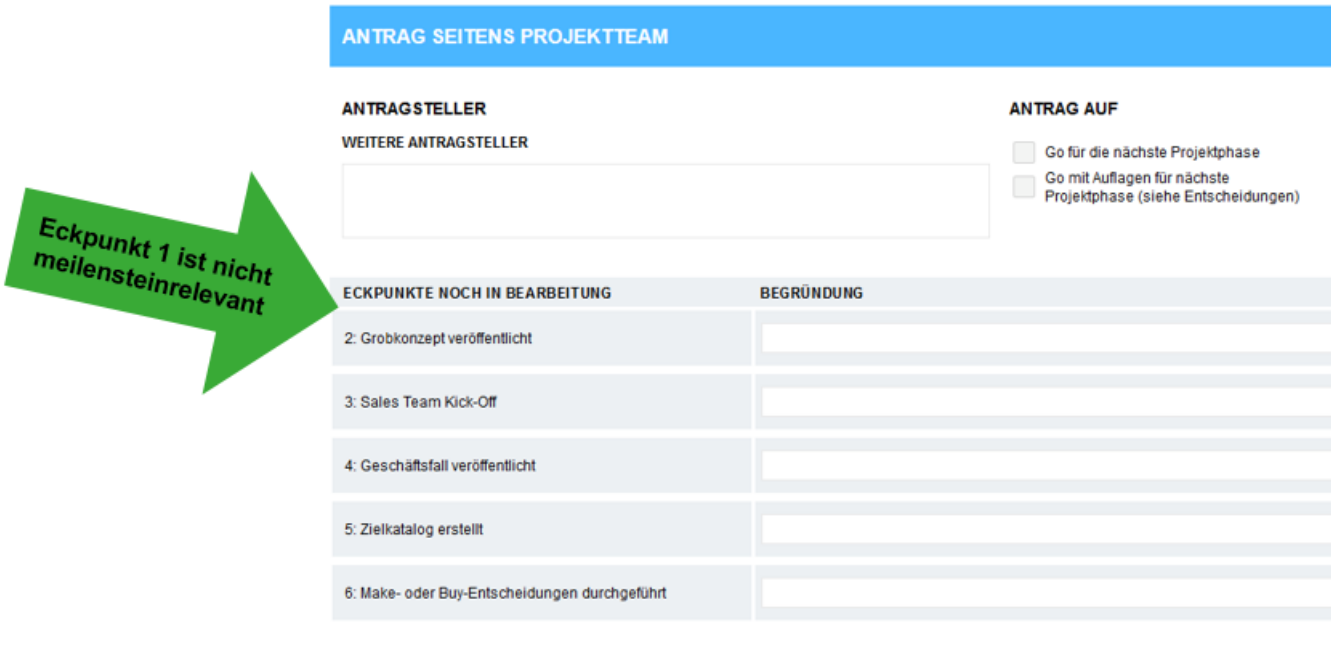

**Nachdem Änderungen an den Häkchen vorgenommen wurden, müssen unter Projektdaten die Eckpunkte aktualisiert werden.**

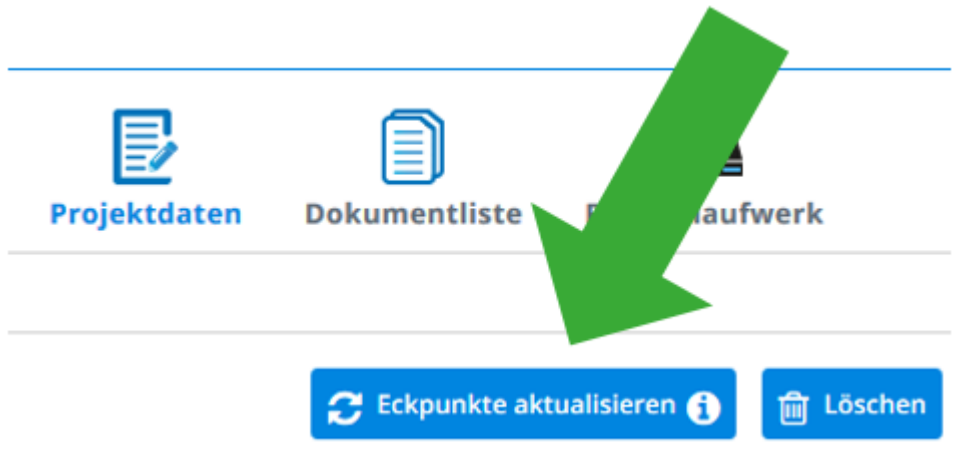